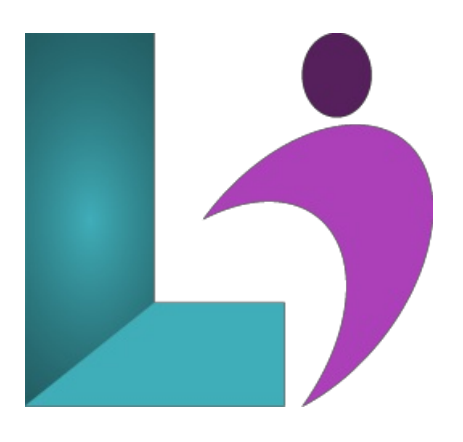

# **[SharePoint](https://www.logicalimagination.com/sharepoint/sharepoint-for-office-365-site-owners) for Office 365 Site Owners**

**Course #:** SP-100 **Duration:** 2 days

**Prerequisites**

None.

### **Details**

This course offers participants a deep dive into the robust capabilities of SharePoint within the Office 365 environment. From foundational overviews to intricate site management tasks, this course covers the spectrum of site ownership. Participants will gain hands-on experience in crafting sites, managing content, utilizing advanced features like Power Automate, and optimizing their SharePoint environment for collaborative efficiency.

## **Software Needed**

SharePoint for Office 365

### **Outline**

SharePoint for Office 365 Site Owners

**Understanding SharePoint**

- **Starting and Accessing SharePoint**
- **SharePoint Launch Page**
- **What is SharePoint?**
	- TeamSites
		- Communication Sites
- **Site Permissions**

### **SharePoint Sites**

- **Creating a Site**
- **Applying andChanging Templates**
- **Viewing Site Template History**
- **Personalizing Your Site**
	- Updating Site Title, Description,and Logo
	- Customizing the Themeand Navigation
	- o Modifying Navigation Content and Structure
- **Sharing a Site**
- **Deleting andRestoring a Site**

**Pages, Sections, and Web Parts** 

- **Understanding Pages**
- **Creating andAdding Pages**
- Page Visibility and Promotion
- **Sections andColumns**
- **Adding a SectionLayout**
- **Editing a SectionLayout**

**Understanding** Web Parts

- What is a Web Part?
- Adding, Moving, and Deleting Web Parts

#### **Lists**

- **Overviewof Lists andLibraries**
- **Adding a List**
- **Understanding andAdding Columns**
- **Types of Columns**
- **Editing andDeleting Columns**
- **Setting Column Indexes**
- **Adding Items (Single List Itemvs. GridView)**
- **Creating andManaging Views forLists**
- **Importing Data fromExcel**
- **Editing List Settings**

### **Using Document Libraries**

- **Adding a Document Library**
- **•** Adding, Modifying, and Collaborating on Documents
- Version Control
- **Viewing, Restoring, andDeleting Versions**
- **Co-Authoring**
- **Checking In andChecking Out**
- **Using the Recycle Bin**

## **Working withApps**

- **What is anApp?**
- **Adding anApp**
- **Removing anApp**

### **Working** with Views

- Working with Views
- **Creating a View**
- **Special Views: CalendarView, Overlays, andMore**
- **Filtering andConditions inViews**
- **Editing Existing Views**

**Workflows** with Power Automate

- **•** Microsoft Power Platform
- **Power Automate**
- **What is a Flow?**
- **Types of Flows**
- **PowerAutomate Interface**
- Creating a Cloud Flow